- 1. Using the 36" straight edge provided, place it against the face of the arch aligning the tips of the straight edge to the top edge of the wall (as illustrated).
- 2. Using the 12" rule provided, measure the distance (rise) from the edge of the yardstick at the 18" mark up to the top edge of the wall.
- 3. Repeat steps 1 and 2 in several more areas along the arch. Record these measurements in the boxes provided. We will calculate the radius from these measurements.

**RCHED COI** 

**MEASUREMENT INSTRUCTIONS** 

**NOTE!** If the measured rise dimensions vary by  $\frac{1}{2}$ " or over, contact Engineering Dept. at 800-558-2162 for further instructions

Fill in the general information below and fax this sheet back to 800-373-9156. 4.

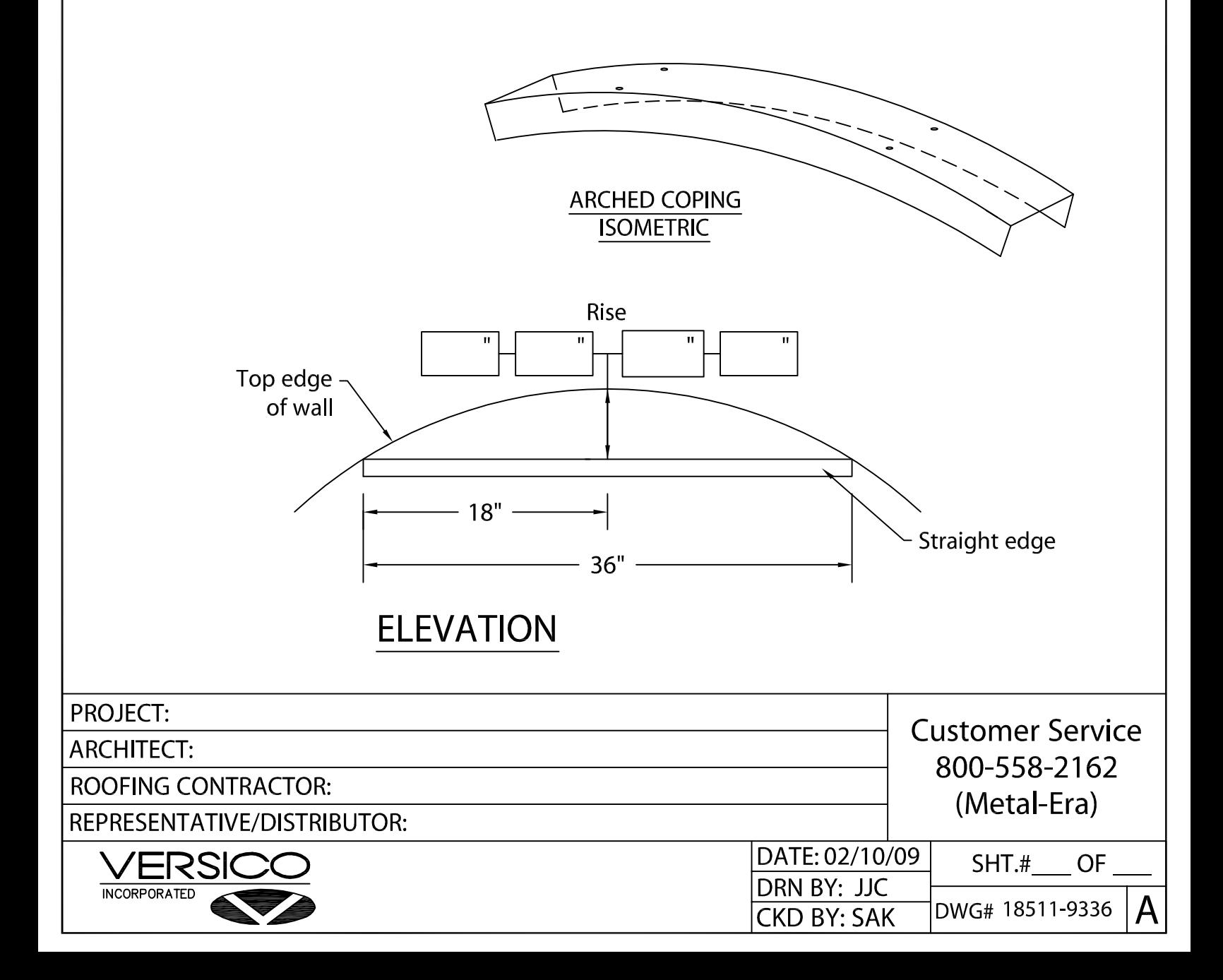